# H.E.S.S. support project

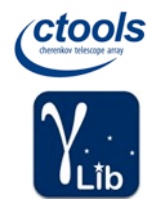

- Release 1.6.0 should fully support analysis of DR1 data
	- Adapt code to DR1 data
		- No IRF background template in DR1
		- Add any missing tools/scripts for DR1 analysis workflows
	- Code testing on DR1 for all analysis types
		- unbinned
		- stacked,
		- On/Off
	- Add / update User tutorials
		- http://cta.irap.omp.eu/ctools-devel/users/tutorials/hess\_dr1/

### Developments for H.E.S.S. DR1 support

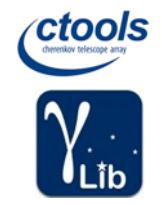

- Add analytical background model for H.E.S.S. DR1
	- New GammaLib classes
		- GCTAModelBackground general factorised CTA background model
		- GCTAModelSpatial spatial component of factorised background model
		- GCTAModelRadial now derives from GCTAModelSpatial
		- GCTAModelSpatialGradient implements linear gradient over FoV
		- GCTAModelSpatialMultiplicative allows to multiply spatial models
	- Study of H.E.S.S. DR1
		- Spatial
			- GCTAModelSpatialMultiplicative
				- » GCTAModelRadialGauss
				- » GCTAModelSpatialGradient
		- Spectral
			- GModelSpectralNodes (8 nodes)
	- Run-wise model generation by csbkgmodel

### csbkgmodel results

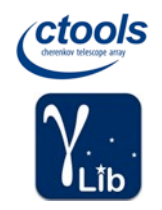

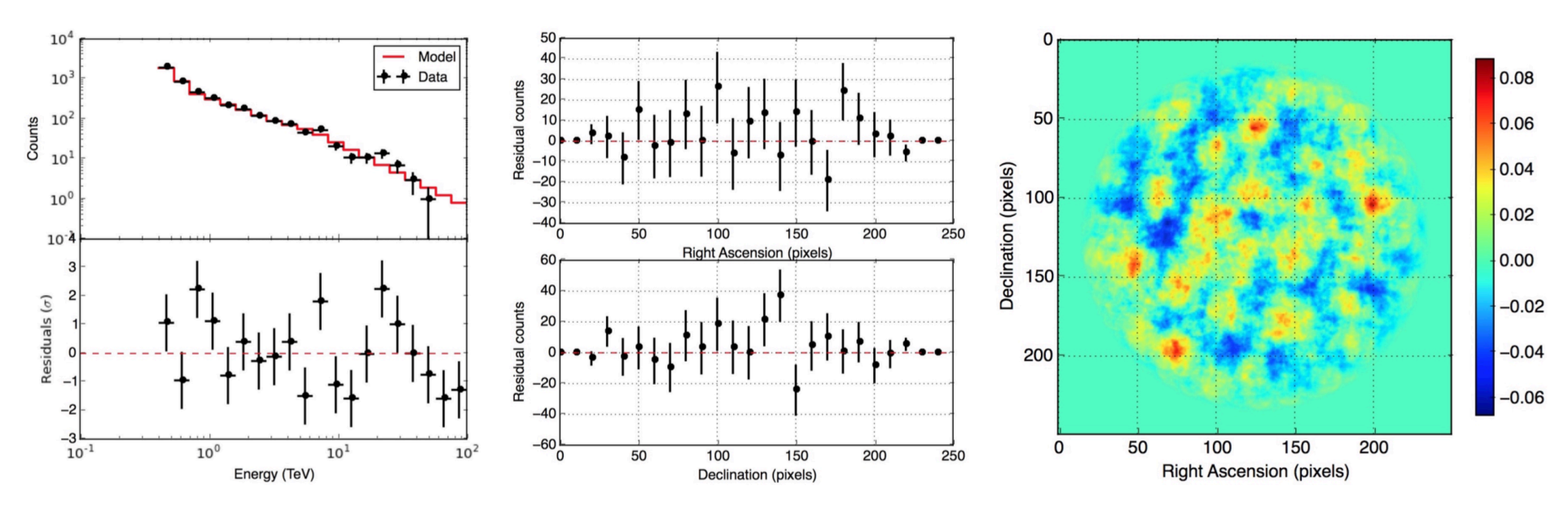

Spectral and spatial residuals for one empty field run

# Proposed topics for this sprint

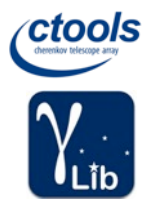

- Use of model background instead of IRF background
	- On/Off analysis
		- GCTAOnOffObservation (#2710)
		- csphagen, cslightcrv, obsutils.py (#2711)
	- Stacked analysis
		- it may work already, but needs to be checked
		- Probably needs an iterative analysis method
- Analyse all H.E.S.S. observations for all analysis types
	- Off observations (quality of background model)
	- Crab observations (spectrum, extension)
	- MSH 15-52 observations (spectrum, morphology)
	- RX J1713 observations (spectrum, morphology)
	- PKS observations (spectrum, light curve)
- Analysis tutorials (#2712)

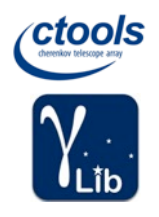

- Goal
	- Demonstrate that 3D analysis reliably works for H.E.S.S. data
		- First successful unbinned analysis of H.E.S.S. data
		- First spectro-morphological fits, showcase of analysis impact
	- Provide reference results
		- Analysis scripts will be put on GitHub
		- Comparison to literature values
	- Illustrate multi-wavelength analysis capabilities
		- Combined H.E.S.S. Fermi analysis of Crab data
		- Other sources?
	- Reference publication for ctools release 1.6.0

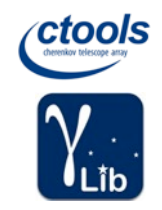

#### Example: Crab SED and morphology fit (unbinned)

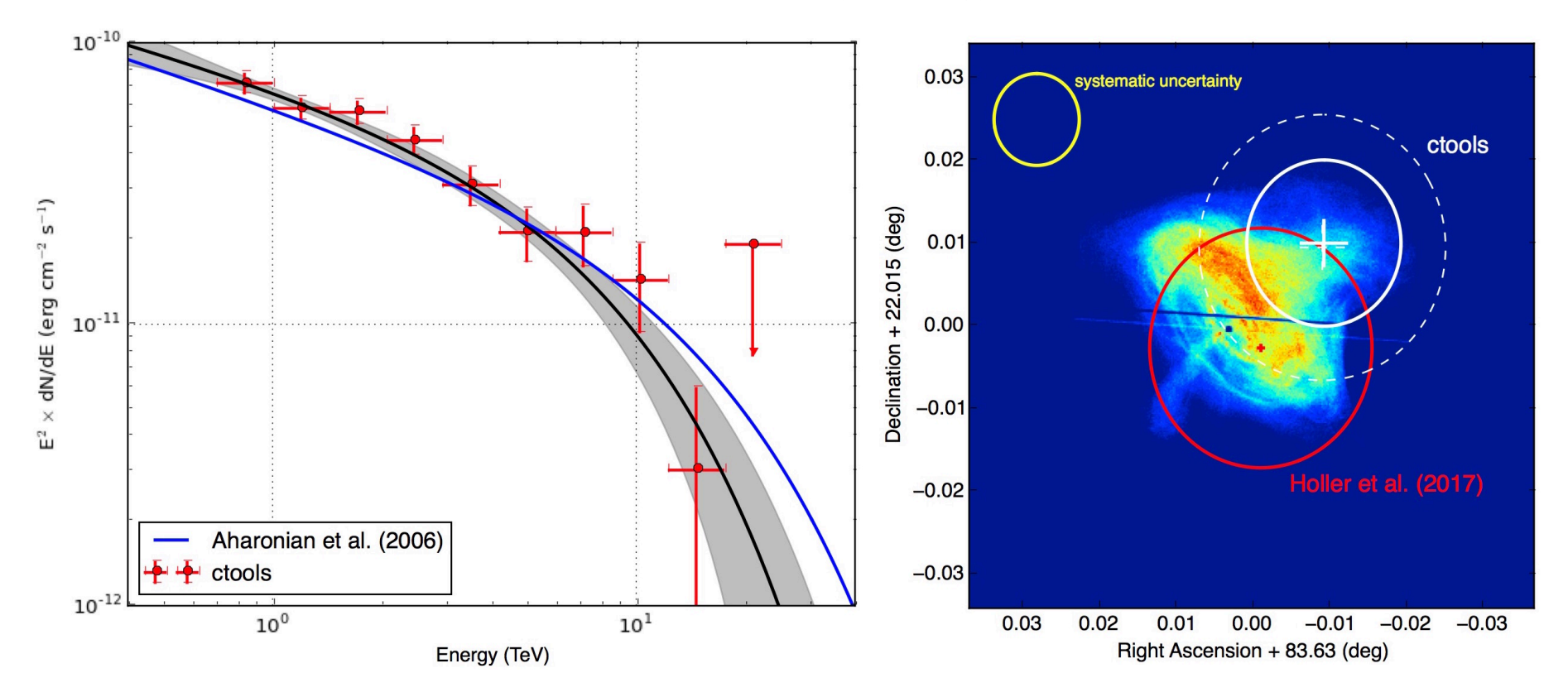

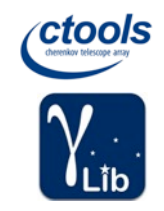

#### Example: RX J1713.7 SED and sky map (unbinned)

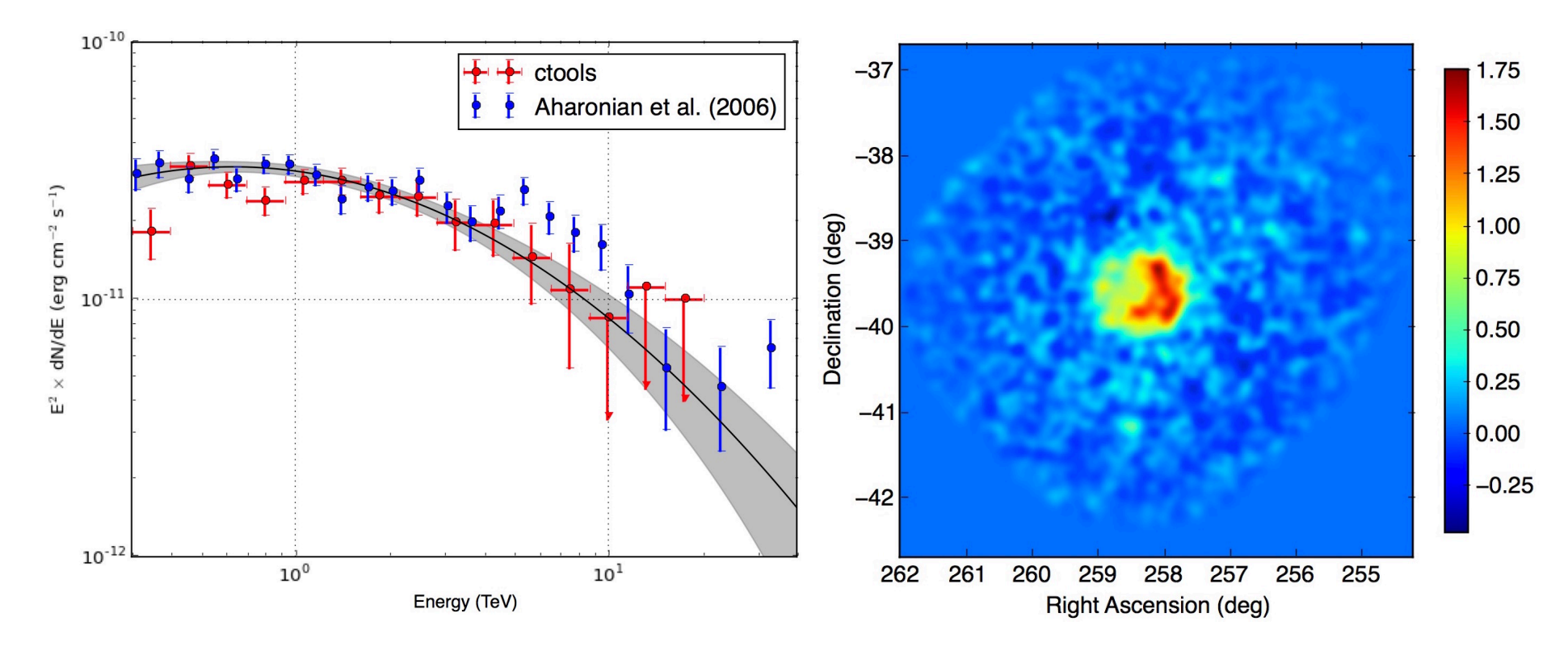

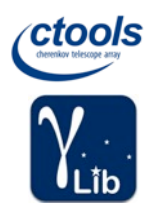

- Time scale
	- Aim for submission before Christmas
	- ctools 1.6.0 release in parallel to paper submission
- Author list
	- Everyone participating in this coding sprint
	- Everyone else who contributed code over the last year